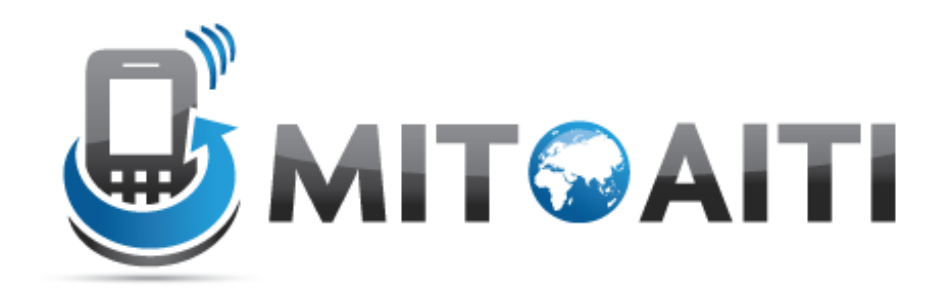

### Accelerating Information Technology Innovation

http://aiti.mit.edu

Nigeria Summer 2012 Lecture 2 – Control Structures

# Agenda

- Goal
	- Break up "How are y555ou" into "How", "are", "you"
- Learn about
	- If...Else
	- Loops
		- While
		- For
		- For…Else
		- Break
		- Continue
		- Nested Loops

# Control Flow

### **Do it Once with If…Elif…Else**

```
defprintFirstLetter(words):
ifwords[0].isalpha():
printwords
elifwords[0].isspace():
print "space"
else:
pass
```
**>>>printFirstLetter("Hello") Hello**

```
>>>printFirstLetter(" ")
space
```

```
>>>printFirstLetter("555")
```
### **Loop**

```
defparsewords_while(words):
currentword = ""
    index = 0
while index \langlelen(words):
ifwords[index].isalpha():
currentword += words[index]
elifwords[index].isspace():
printcurrentword
currentword =""
else:
pass
        index += 1
else:
        print currentwords
>>>parsewords_while("How are y555ou")
How are
```

```
>>>parsewords_while("How are y555ou")
How are you
```
## Loops: Break vs Continue

```
defparsewords_while(words):
currentword = ""
    index = 0
while index <len(words):
ifwords[index].isalpha():
currentword += words[index]
elifwords[index].isspace():
printcurrentword
currentword =""
else:
break
        index += 1
else:
        print currentwords
>>>parsewords_while("How are y555ou")
How are
```

```
defparsewords_while(words):
currentword = ""
    index = 0
while index \langlelen(words):
ifwords[index].isalpha():
currentword += words[index]
elifwords[index].isspace():
printcurrentword
currentword =""
else:
continue
        index += 1
else:
        print currentwords
>>>parsewords_while("How are y555ou")
```
**How are you**

### Loops

#### **While…Else**

```
defparsewords_while(words):
currentword = ""
    index = 0
while index \langlelen(words):
ifwords[index].isalpha():
currentword += words[index]
elifwords[index].isspace():
printcurrentword
currentword = ""
        index += 1
else:
        print currentwords
>>>parsewords_while("How are y555ou")
How are you
```
#### **For…Else**

```
defparsewords_for(words):
currentword =""
forindex inrange(len(words)):
ifwords[index].isalpha():
currentword += words[index]
elifwords[index].isspace():
printcurrentword,
currentword =""
else:
printcurrentword
```

```
>>>parsewords_for("How are y555ou")
How are you
>>>range(5)
[0, 1, 2, 3, 4]
>>>range(2,6)
[2, 3, 4, 5]
>>>range(-10,5,2)
[-10, -8, -6, -4, -2, 0, 2, 4]
```
## Loops

#### **For…Else (Alternate)**

#### **For…Else**

```
defparsewords_for(words):
currentword= ""
```
**defparsewords\_for(words): currentword = ""**

```
forchar in words:
ifchar.isalpha():
currentword += char
elifchar.isspace():
printcurrentword,
currentword = ""
```

```
forindex inrange(len(words)):
ifwords[index].isalpha():
currentword += words[index]
elifwords[index].isspace():
printcurrentword,
currentword = ""
```

```
else:
printcurrentword
```
**>>>parsewords\_for("How are y555ou") How are you**

**else: printcurrentword**

**>>>parsewords\_for("How are y555ou") How are you**

## Nested Loops

```
defparsewords_for(words):
currentword = ""
forcharin words:
ifchar.isalpha():
currentword += char
elifchar.isspace():
for letter incurrentword:
print letter,
currentword = ""
else:
printcurrentword
```

```
>>>parsewords_for("How are y555ou")
H ow a reyou
```
# Why we need control structures

- Decide what to do next
- Do certain actions for certain events
- Repeat a series of actions
- Break a series of actions